# EACTIVATING

### YOUR LOVED ONE'S SOCIAL MEDIA ACCOUNTS

- 
- 
- 
- 

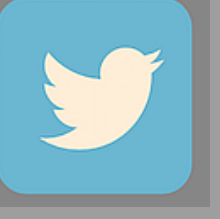

- 
- 
- 

Note: The deletion of the account can take up to 30 days as stated in the Privacy Policy. Also, content may still appear in Google or Bing after the deactivation which Twitter has no control over.

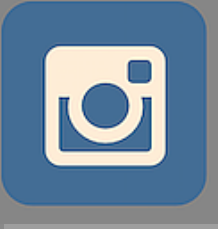

- 
- 
- 
- 
- 

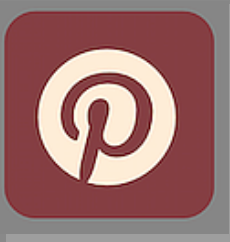

- 
- 
- 
- 
- 
- 

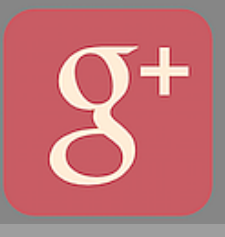

- 
- 
- 

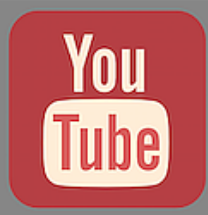

- 
- 
- 
- 
- 
- 
- 

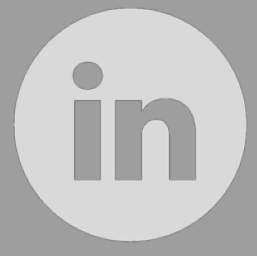

- 
- 
- 
- 
- 
- 

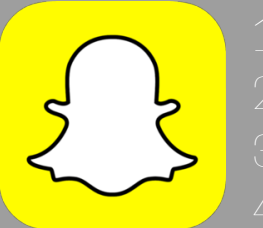

- 
- 
- 
- 

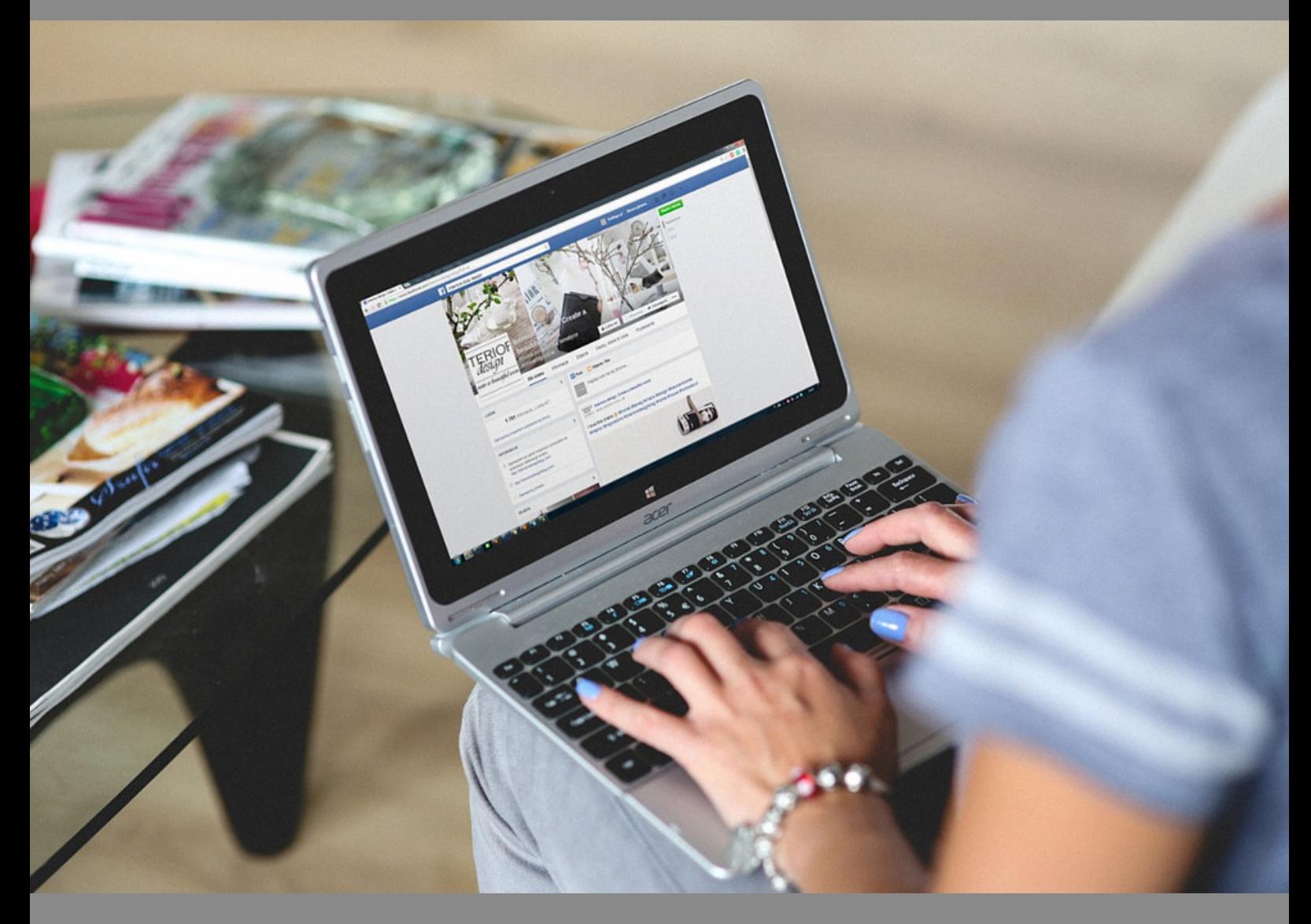

## Social Media Checklist

1. Facebook

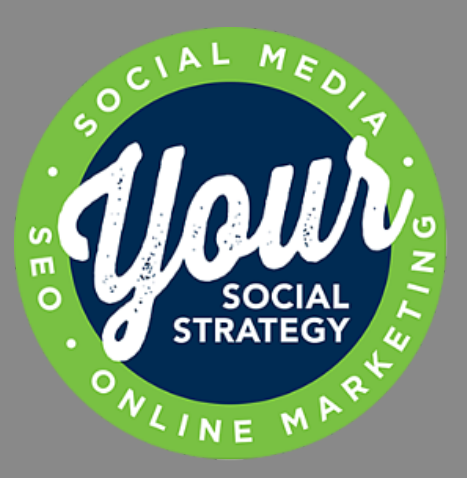

Provided By: YourSocialStrategy